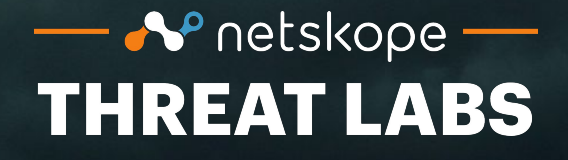

# **Detecting cloud command and control**

Dagmawi Mulugeta Threat Researcher @ Netskope Threat Labs

> October 25th 2022 Swiss Cyber Storm

# **Outline**

- What is Cloud C2?
- Why is Cloud C2 hard to detect?
- Lab environment
- Detection approach
- Demonstration

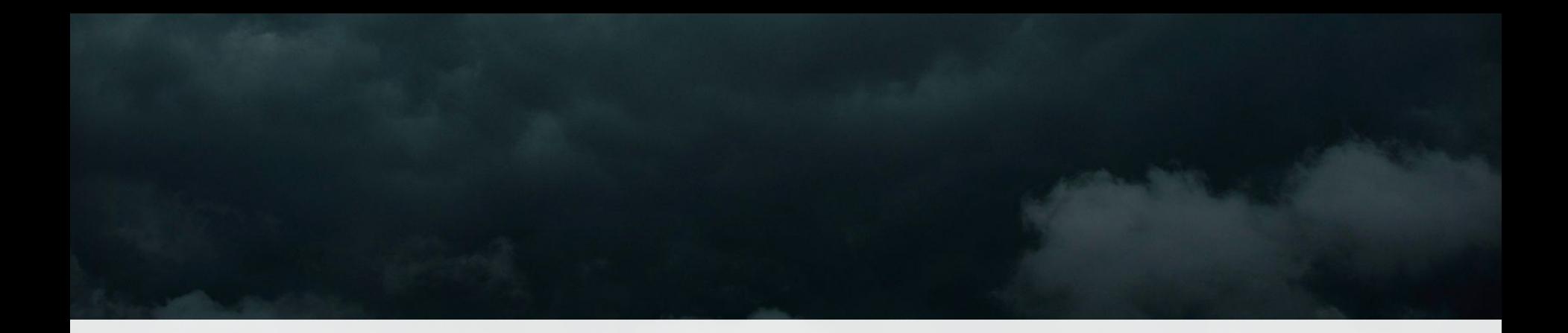

#### What is Cloud C2?

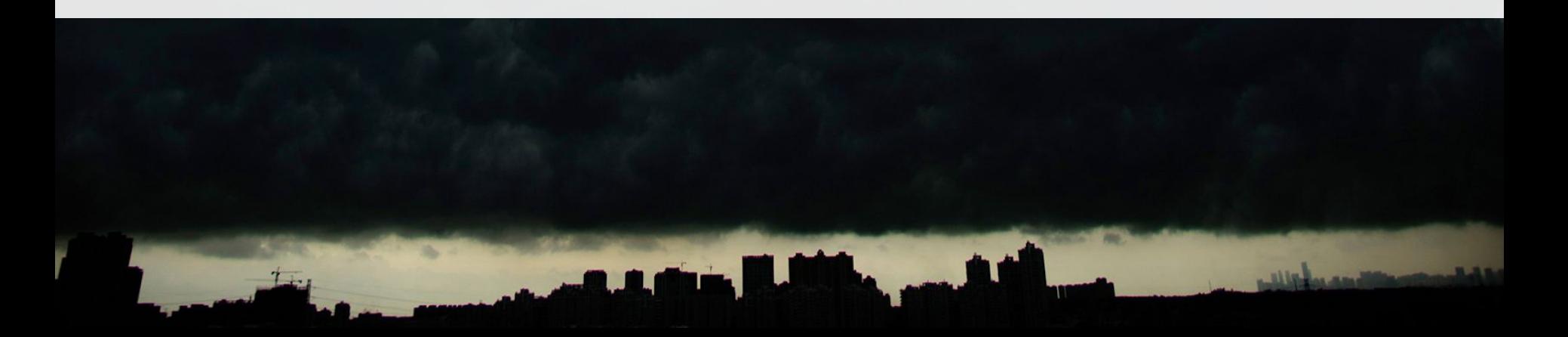

# Command and Control

- Stage in the Cyber Kill Chain
- Traditionally, involves a compromised device polling a server for commands
- Via mediums like HTTPs and DNS directly to an attacker controlled server
- Example frameworks include Cobalt Strike and PowerShell Empire

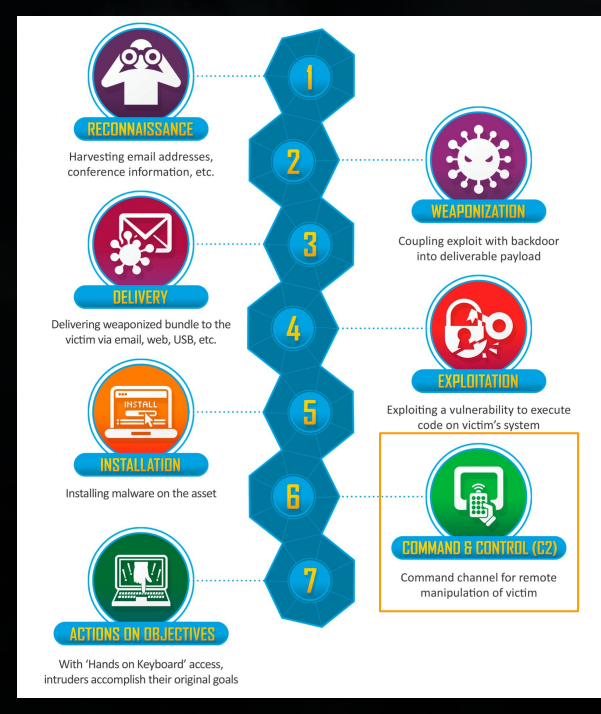

Source: https://www.lockheedmartin.com/en-us/capabilities/cyber/cyber-kill-chain.html

# Cloud Command and Control (Cloud C2)

#### **- Traditional C2**

- Attackers setting up their own servers, domains, etc.
- Tough to detect, but can be identified via IP / domain blocklists

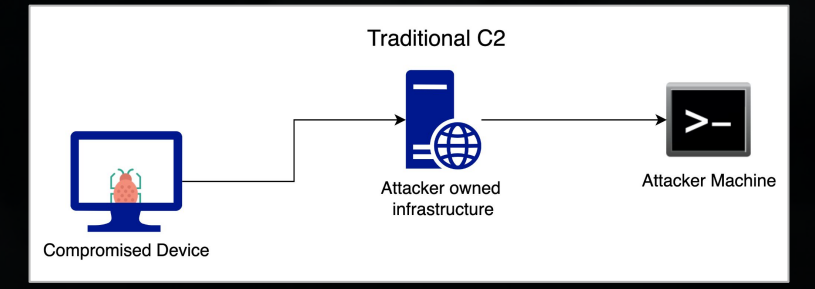

#### **- Cloud C2**

- (ab)Use a cloud applications as a command and control channel
- Very minimal setup
- Even tougher to detect since traffic blends in with normal app usage

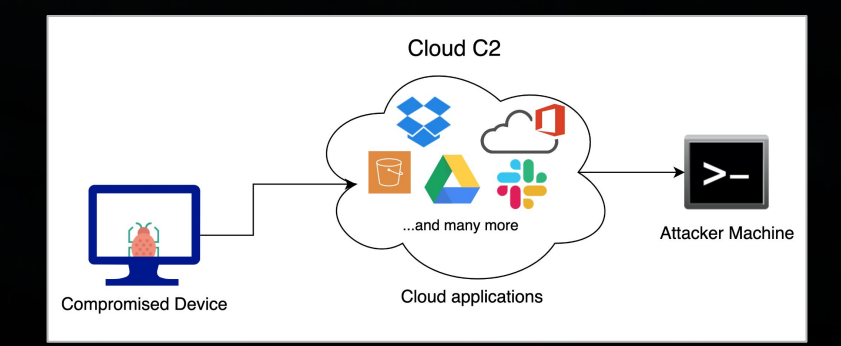

### Real world examples

- Some examples of malware and cloud apps they abuse:
	- [BoxCaon,](https://research.checkpoint.com/2021/indigozebra-apt-continues-to-attack-central-asia-with-evolving-tools/) [Nimble Mamba](https://thehackernews.com/2022/01/molerats-hackers-hiding-new-espionage.html) and [Crutch](https://www.welivesecurity.com/2020/12/02/turla-crutch-keeping-back-door-open/) have used *DropBox* for C2 communications
	- [Graphite](https://thehackernews.com/2022/01/hackers-exploited-mshtml-flaw-to-spy-on.html) and [BLUELIGHT](https://www.welivesecurity.com/2021/08/24/sidewalk-may-be-as-dangerous-as-crosswalk/) abuse *OneDrive* for C2
	- [Aclip](https://www.bleepingcomputer.com/news/security/state-sponsored-hackers-abuse-slack-api-to-steal-airline-data/) abused messenger application *Slack's* API for C2
	- [BLACKCOFFEE](https://www.mandiant.com/resources/suspected-chinese-espionage-group-targeting-maritime-and-engineering-industries) and [Lazarus](https://blog.malwarebytes.com/threat-intelligence/2022/01/north-koreas-lazarus-apt-leverages-windows-update-client-github-in-latest-campaign/) abused *Github* to obfuscate its C2 traffic
	- [Pawn Storm](https://www.trendmicro.com/en_us/research/20/l/pawn-storm-lack-of-sophistication-as-a-strategy.html) abuses *Google Drive* via a RAT
	- [CozyCar](https://blog-assets.f-secure.com/wp-content/uploads/2019/10/15163418/CozyDuke.pdf) and [ROKRAT](https://blog.talosintelligence.com/2017/04/introducing-rokrat.html) abuse *Twitter* as a main and backup C2 channel
	- [Comnie](https://unit42.paloaltonetworks.com/unit42-comnie-continues-target-organizations-east-asia/) uses *Tumblr* and *BlogSpot* to mask C2 traffic
	- [FIN7](https://www.mandiant.com/resources/fin7-pursuing-an-enigmatic-and-evasive-global-criminal-operation) used services like *Google Docs, Google Scripts*, and *Pastebin* for C2
	- [MuddyWater](https://www.anomali.com/blog/probable-iranian-cyber-actors-static-kitten-conducting-cyberespionage-campaign-targeting-uae-and-kuwait-government-agencies) abused *OneHub* to distribute remote access tools
	- [Sandworm](https://www.welivesecurity.com/2017/06/30/telebots-back-supply-chain-attacks-against-ukraine/) abused the *Telegram Bot API* to send and receive commands
	- [GIFShell](https://medium.com/@bobbyrsec/gifshell-covert-attack-chain-and-c2-utilizing-microsoft-teams-gifs-1618c4e64ed7) is abusing *Microsoft Teams* for C2
- A more detailed list can be found on [MITRE's page](https://attack.mitre.org/techniques/T1102/)

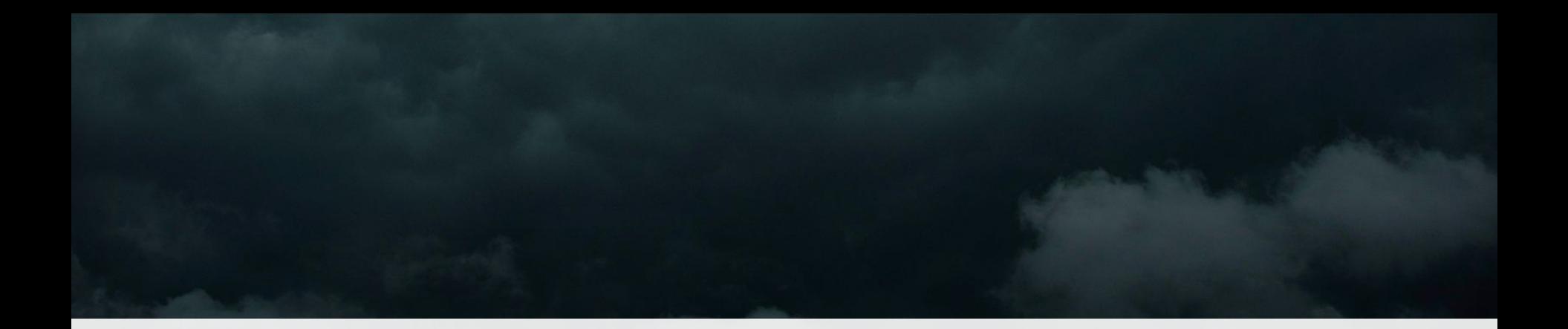

# Why is this hard to detect?

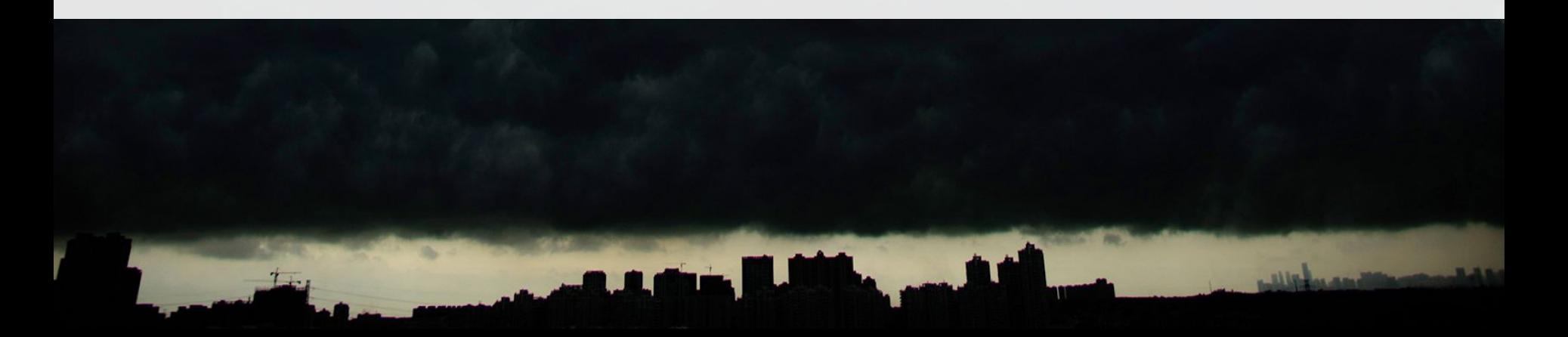

# Why is this hard to detect?

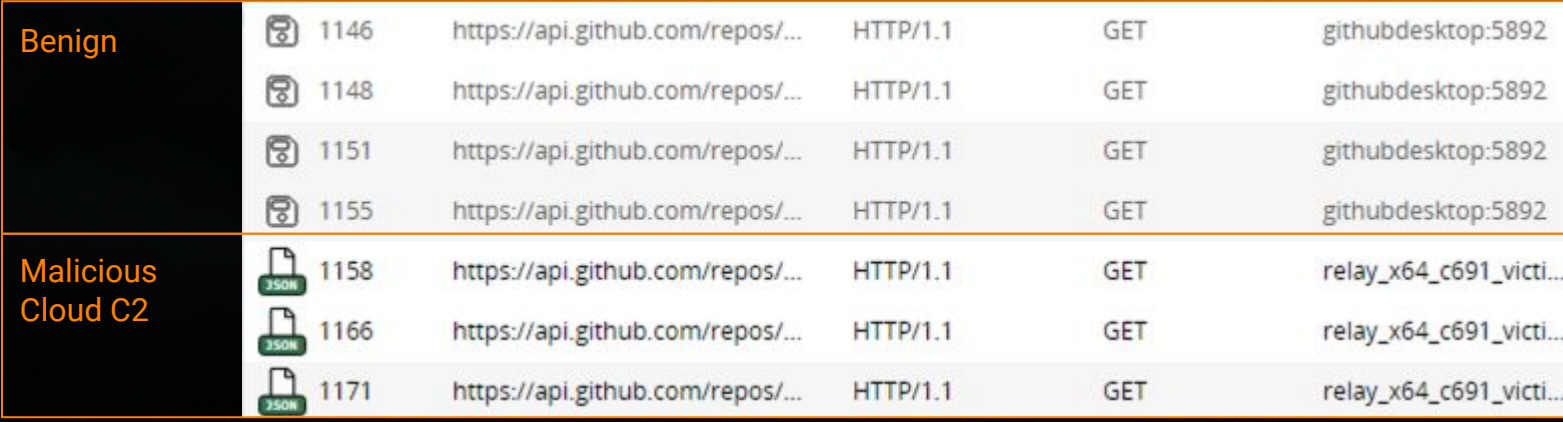

- Both malicious and benign traffic is going to the same domain
- The domain is a valid cloud provider domain
- The traffic to the domain is encrypted using the cloud provider's certificate

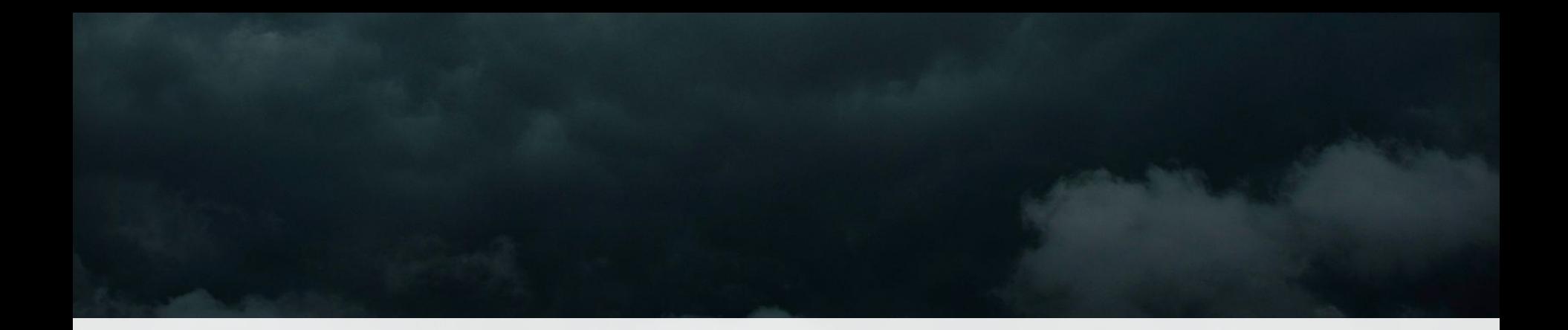

#### Lab environment

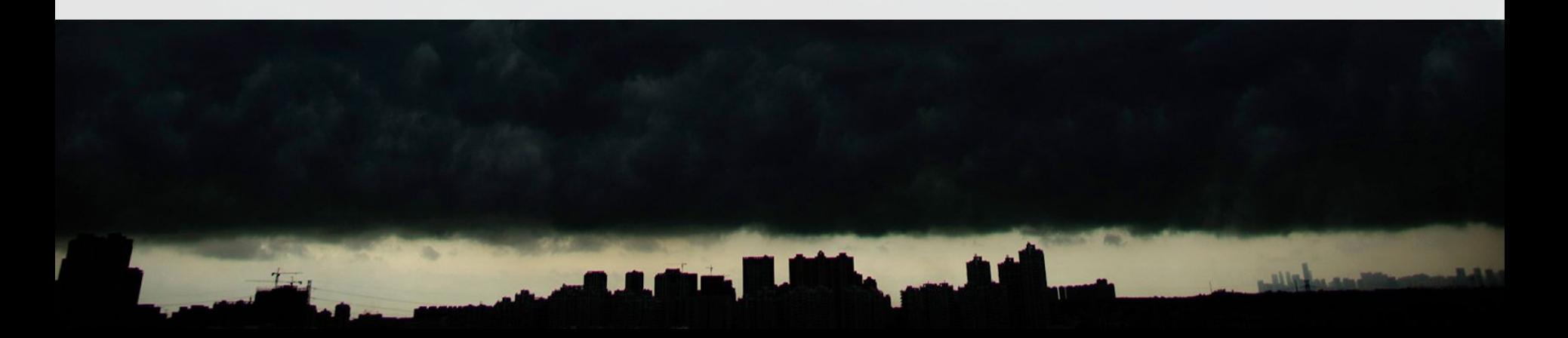

# Tools

**Empire:** Empire is a PowerShell and Python 3 post-exploitation framework [\(https://github.com/BC-SECURITY/Empire\)](https://github.com/BC-SECURITY/Empire)

**Custom Command and Control (C3)**: Framework for rapid prototyping of custom C2 channels and providing integration to offensive toolkits like Cobalt Strike and Covenant [\(https://github.com/FSecureLABS/C3](https://github.com/FSecureLABS/C3))

**Fiddler:** A web debugging proxy tool that gives insight into the HTTPs traffic from a machine by decrypting the communication between the client and server. (<https://www.telerik.com/fiddler>)

# **Setup**

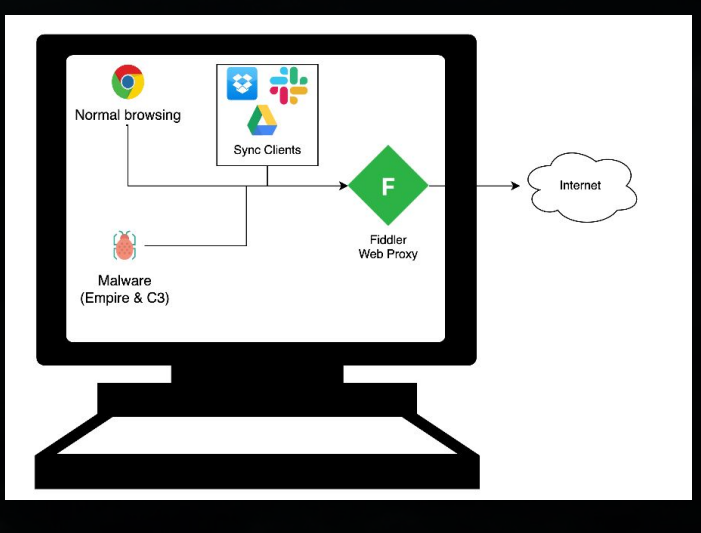

- Benign processes running: Browsers and native apps (sync clients) were connected to various cloud applications
- Malicious processes running: Used C3 and Empire to generate the "malicious" cloud C2 traffic
- Fiddler was running to capture these web requests and data was exported as a .saz file for analysis

#### **Overview**

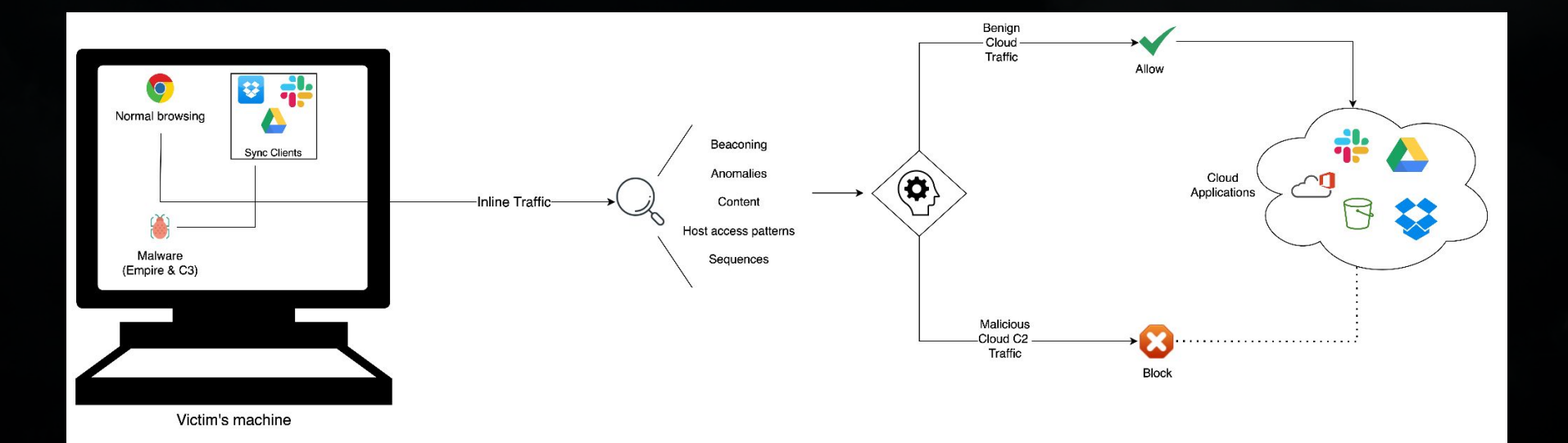

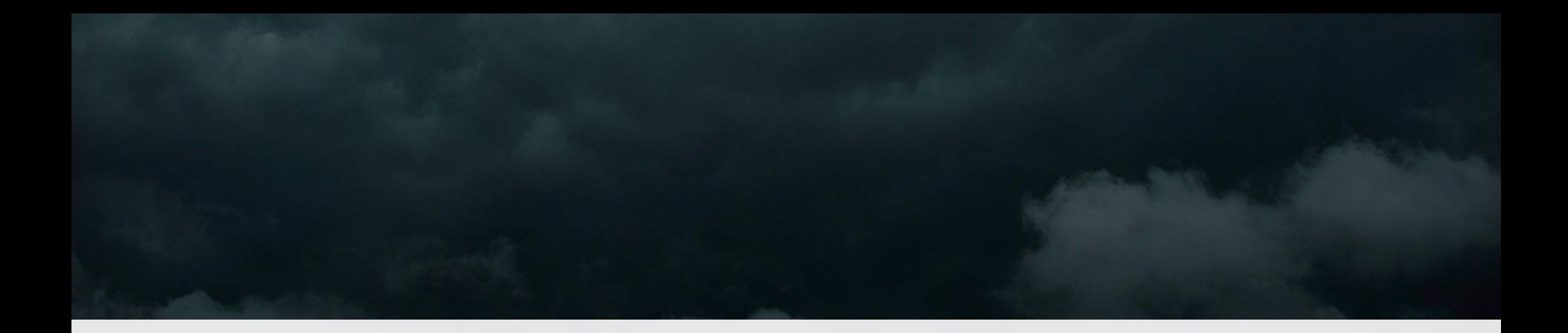

# Detection signals

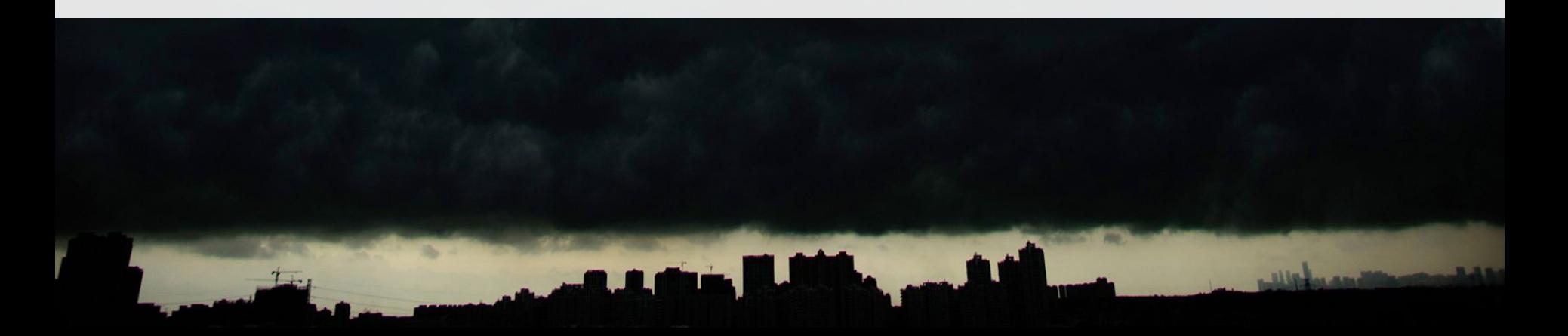

# Beaconing

Frequent checks to same URL

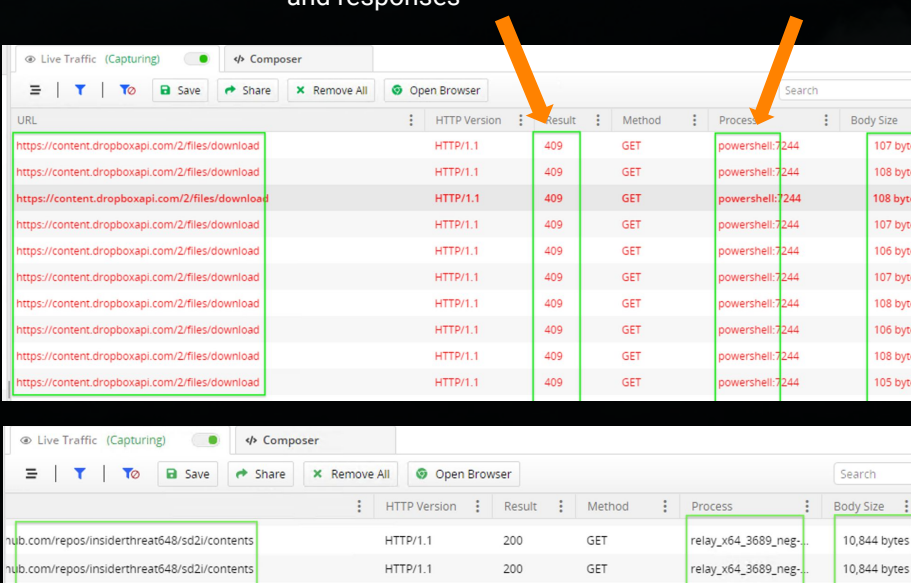

 $HTTP/1.1$ 

 $HTTP/1.1$ 

 $HTTP/1.1$ 

 $HTTP/1.1$ 

 $HTTP/1.1$ 

 $HTTP/1.1$ 

 $HTTP/1.1$ 

 $HTTP/1.1$ 

 $T_{\rm max}$ 

200

200

200

200

200

200

200

200

GET

GET

GET

GET

GET

GET

GET

GET

and responses

nub.com/repos/insiderthreat648/sd2i/contents

hub.com/repos/insiderthreat648/sd2i/contents

ub.com/repos/insiderthreat648/sd2i/contents าน<mark>เ</mark>b.com/repos/insiderthreat648/sd2i/contents

าน<mark>b.com/repos/insiderthreat648/sd2i/content</mark>s

ub.com/repos/insiderthreat648/sd2i/contents

h<mark>.</mark>b.com/repos/insiderthreat648/sd2i/contents

าน<mark>)</mark>b.com/repos/insiderthreat648/sd2i/contents

#### Repeated requests<br>
Repeated requests<br>  $U$ nusual process making request

 $\alpha$  $\pm$ ytes ytes ytes vtes vtes yte: ytes yte: ytes

relay\_x64\_3689\_neg-

relay\_x64\_3689\_neg-.

relay\_x64\_3689\_neg-.

relay\_x64\_3689\_neg-.

relay\_x64\_3689\_neg-.

relay\_x64\_3689\_neg-.

relay\_x64\_3689\_neg-

relay\_x64\_3689\_neg-

10,844 bytes

10,844 bytes

10,844 bytes

10,844 bytes

10,844 bytes

10,844 bytes

10,844 bytes

10,844 bytes

 $0.0111$ 

Not much deviation in data size

## Anomalies

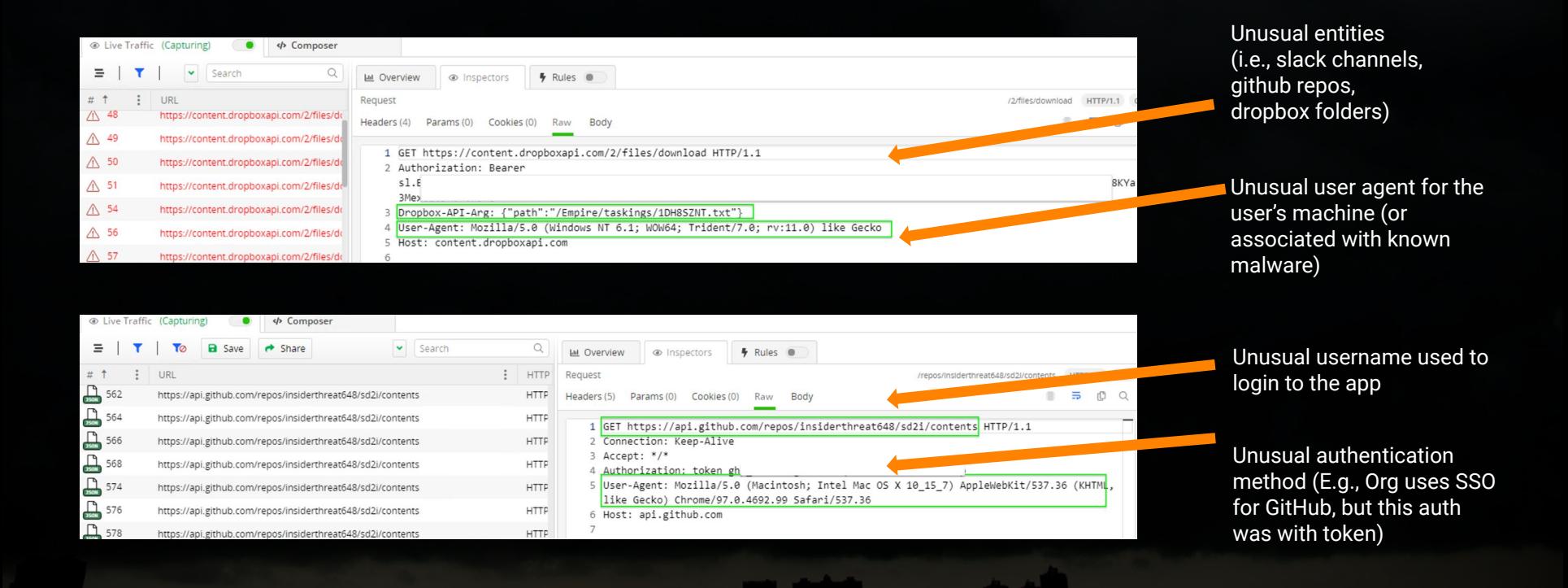

### **Content**

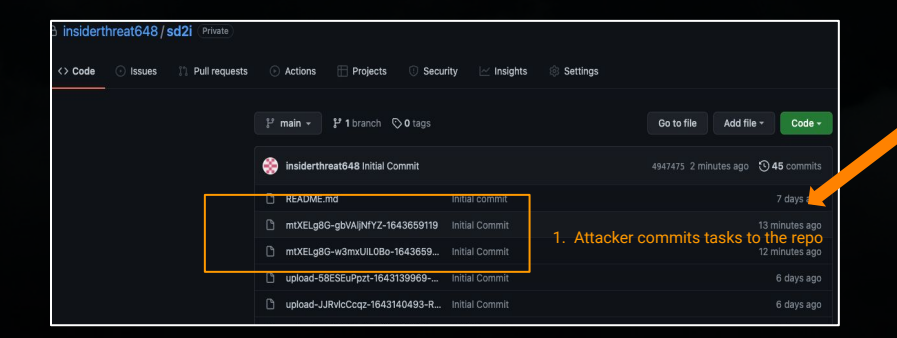

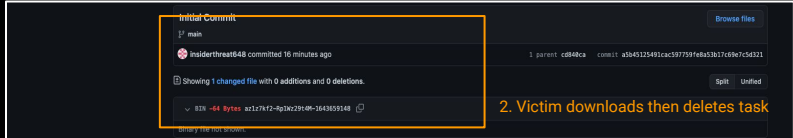

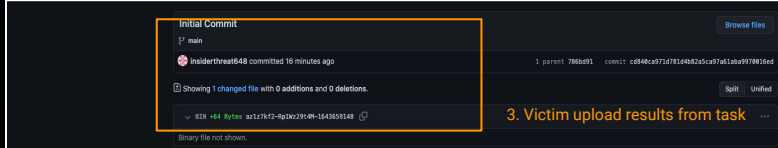

Encrypted / encoded files being repeatedly uploaded and

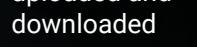

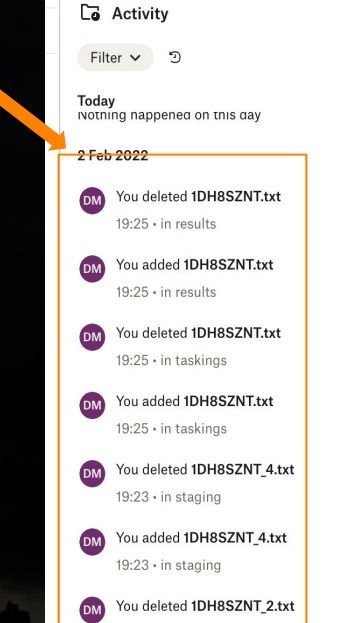

#### Host access patterns

Unusual host (no one in the company uses slack, but seeing slack.com) with lack of referrers

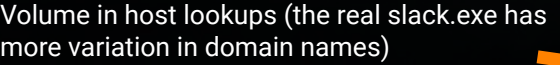

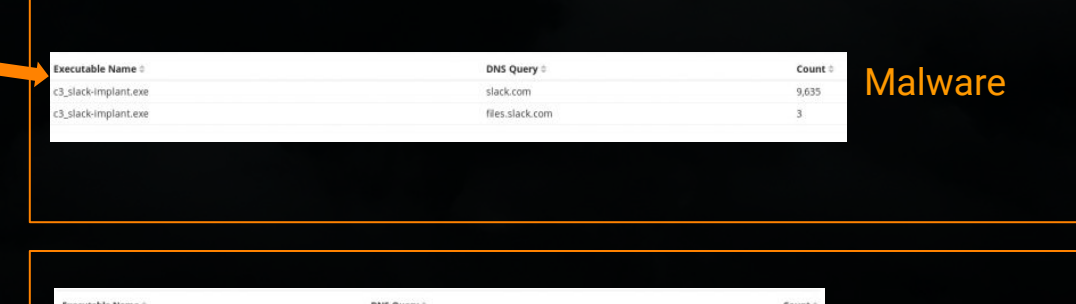

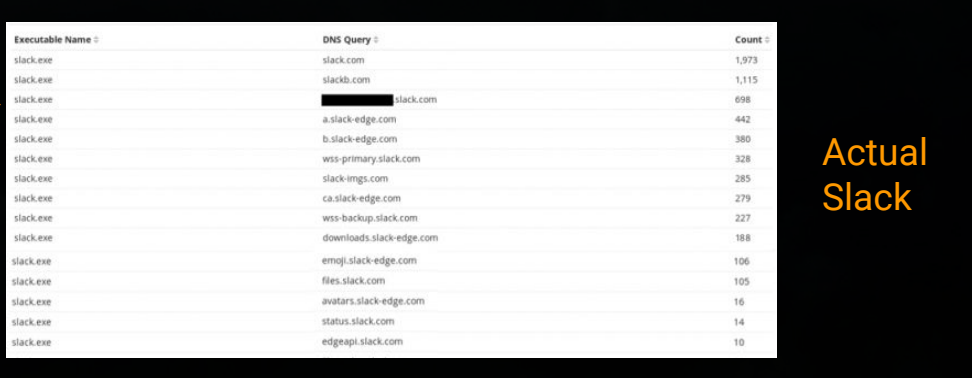

Source: https://labs.withsecure.com/blog/hunting-for-c3/

### Sequences

Flag known hard coded endpoints

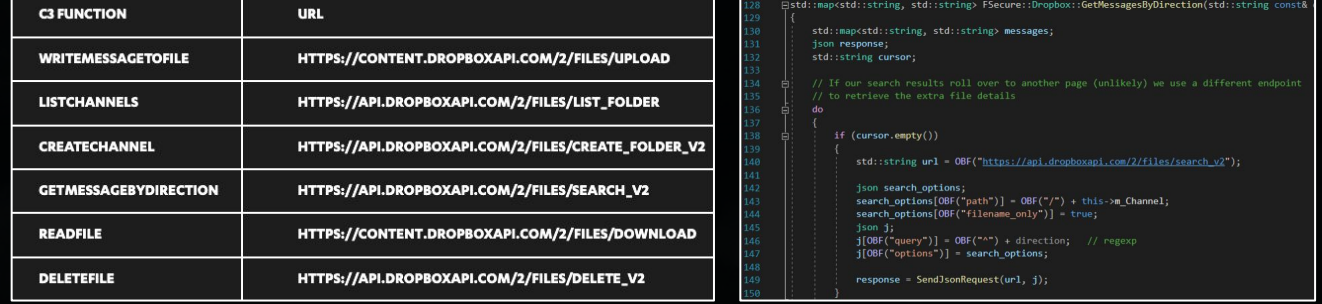

Identify known sequences (i.e., Download  $\rightarrow$  Delete  $\rightarrow$  Upload)

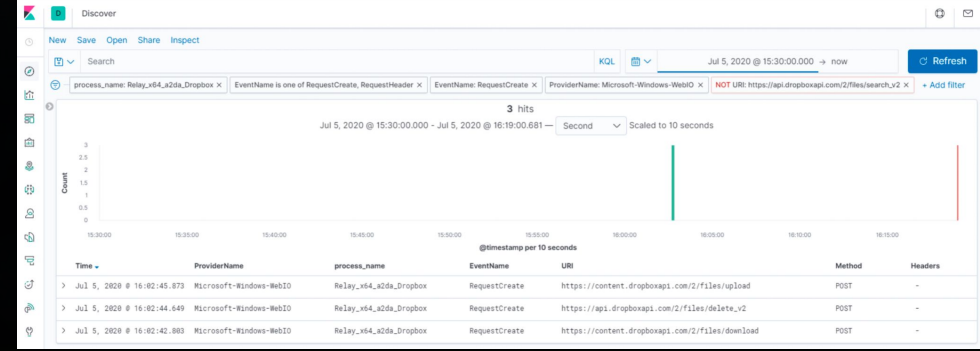

Source: https://labs.f-secure.com/blog/attack-detection-fundamentals-c2-and-exfiltration-lab-3

# List of signals used (select)

Low number of domains contacted

Low number of referred traffic

Known Cloud C2 domains contacted

Encrypted & encoded content

Lack of deviation between requests

Unusual authentication method

Unusual user agent

Unusual repos

Unusual usernames

Unusual slack channels, bots, and apps

#### Threshold based detector

Combine all of the signals into a POC threshold based test

- In our analysis, we opt for the following:
	- If the traffic from one process to one domain contains more than 5 of the indicators, "raise an alert"
- Ideally, we want to use a more robust statistical analysis component (not just an arbitrary magic "5")

# Our Approach (revisited)

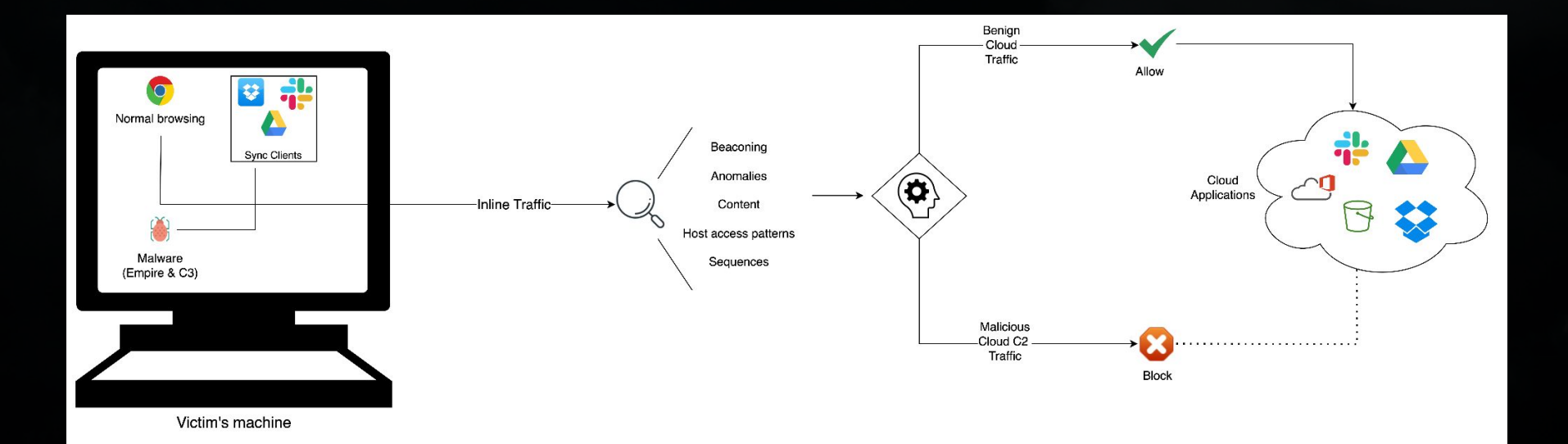

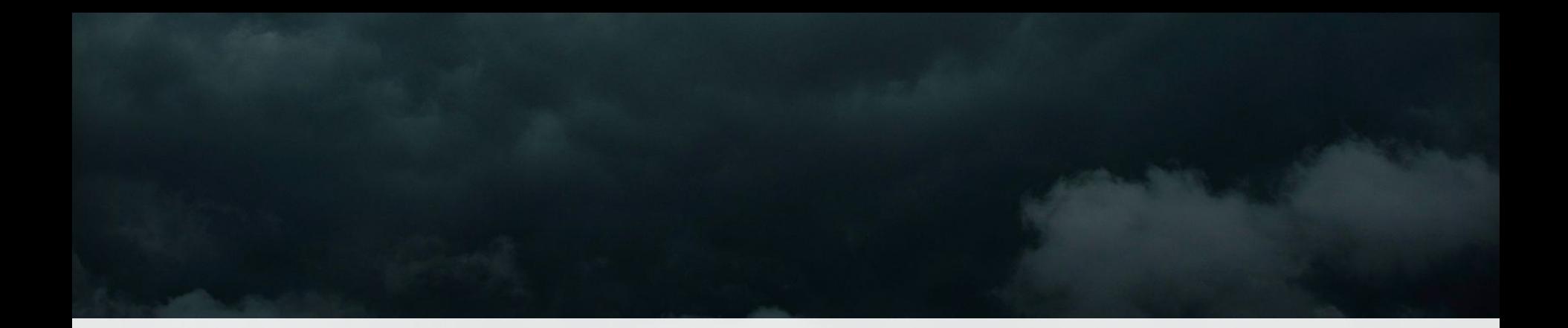

#### Demo

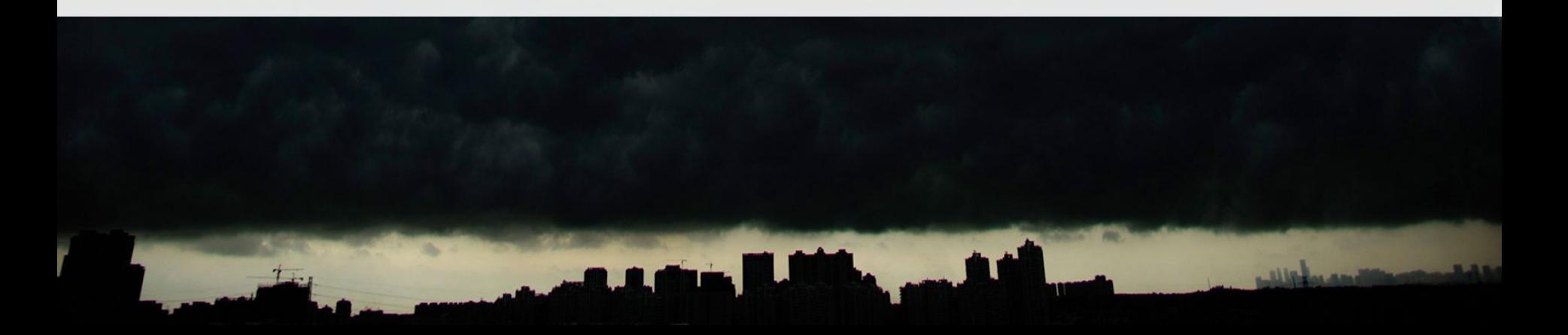

# Example 1 - Dropbox + Empire

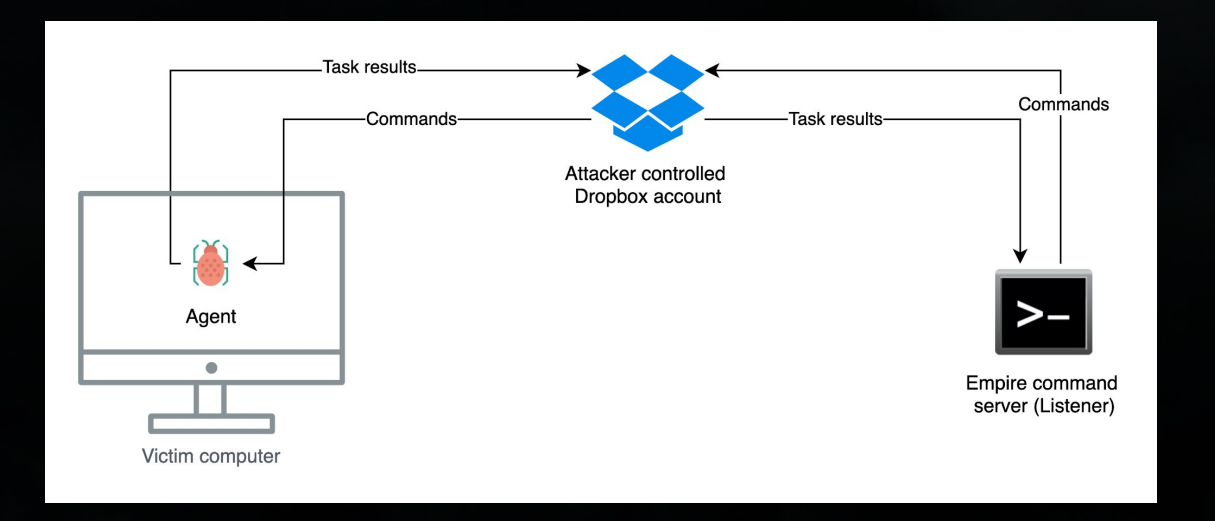

# Example 1 - Dropbox + Empire

#### Example 1 - Dropbox + Empire

- [x] There are a total of 4163 sessions in './raw\_data/dropbox\_empire\_2022-04-15.saz'
- [x] Processing 4163 sessions...
- [x] Running 12 detections signals against 68 traffic features ...
- [x] Working on chrome: 2128 -> 50.19.152.5:7878
- $[x]$  Working on chrome: 2128 -> sb-ssl.google.com
- [x] Working on powershell:5096 -> content.dropboxapi.com
- [!!] Traffic 'powershell:5096 -> content.dropboxapi.com' is detected as likely Cloud C2...

#### [!!] Indicators are...

- [Indicator] Sent 865 requests to only 2 domains
- [Indicator] Sent 865 requests with 0 referrers
- [Indicator] Authentication method used is typically used by malware: Auth Header Bearer
- [Indicator] Content being transmitted is encrypted
- [Indicator] Time interval between requests is 2.009 with a std deviation of 0.154
- [Indicator] User agent Mozilla/5.0 (Windows NT 6.1; WOW64; Trident/7.0; rv:11.0) like Gecko is unusual for this user...
- [Indicator] Sent requests to 2 known endpoints associated with Cloud C2
- [x] Working on stagentsvc:2224 -> addon-research-fr4.de.goskope.com
- [x] Working on powershell:5096 -> api.dropboxapi.com
- [x] Working on chrome: 2128 -> ssl.gstatic.com
- $[x]$  Working on chrome: 2128 -> beacons.gcp.gvt2.com
- $[x]$  Working on chrome:2128 -> docs.google.com
- [x] Working on chrome: 2128 -> clients6.google.com
- $[x]$  Working on chrome: 2128 -> play.google.com
- [x] Working on chrome: 2128 -> drive.google.com
- $[x]$  Working on chrome: 2128 -> www.google.com
- [x] Working on chrome: 2128 -> encrypted-tbn0.gstatic.com
- [x] Working on chrome: 2128 -> lh5.googleusercontent.com
- $[x]$  Working on chrome: 2128 -> www.googleapis.com
- [x] Working on chrome: 2128 -> cloudsearch.googleapis.com
- $[x]$ Working on chrome: 2128 -> www.dropbox.com

## Example 2 - GitHub + C3

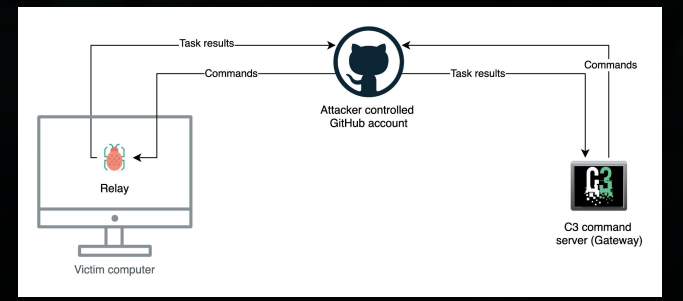

[x] Working on git-remote-https:7976 -> github.com [x] Working on sychost:716 -> ctldl.windowsupdate.com [x] Working on relay\_x64\_c68f\_victim1:5152 -> api.github.com [!!] Traffic 'relav\_x64\_c68f\_victim1:5152 -> api.github.com' is detected as likely Cloud C2... [!!] Indicators are... [Indicator] Sent 646 requests to only 2 domains [Indicator] Sent 646 requests with 0 referrers [Indicator] Authentication method used is typically used by malware: Auth Header token [Indicator] Content being transmitted is b64 encoded [Indicator] Time interval between requests is 4.992 with a std deviation of 2.349 [Indicator] Communication with unusual repos: ['insiderthreat648/17yt', 'insiderthreat648/303o', 'insiderthreat648/d2pt', 'insiderthreat648/de5j', 'in 'insiderthreat648/qcpa', 'insiderthreat648/ioxk', 'insiderthreat648/k5jw', 'insiderthreat648/p06w', 'insiderthreat648/qovq', 'insiderthreat648/quavo', 'insiderthreat648/sd2i', 'insiderthreat648/testing648', 'insiderthreat648/v7te', 'insiderthreat648/y1wc', "['insiderthreat648/k5jw']"] ["['Indicator] Communication using unusual user names: ['insiderthreat648', '98353326+insiderthreat648@users.noreply.github.com', "['insiderthreat648']"] [x] Working on relay\_x64\_c68f\_victim1:5152 -> raw.githubusercontent.com [!!] Traffic 'relay\_x64\_c68f\_victim1:5152 -> raw.githubusercontent.com' is detected as likely Cloud C2... [!!] Indicators are... [Indicator] Sent 18 requests to only 2 domains [Indicator] Sent 18 requests with 0 referrers [Indicator] Authentication method used is typically used by malware: Auth Header token [Indicator] Time interval between requests is 4.237 with a std deviation of 2.997 [Indicator] Communication with unusual repos: ["['insiderthreat648/k5jw']"] [Indicator] Communication using unusual user names: ["['insiderthreat648']"] [x] Working on googleupdate:3188 -> update.googleapis.com [x] Working on githubdesktop:8884 -> api.github.com [x] Working on githubdesktop:8884 -> alive.github.com [x] Working on githubdesktop:8884 -> central.github.com [x] Working on update:2028 -> central.github.com [x] Working on githubdesktop:8884 -> avatars.githubusercontent.com [x] Working on git-remote-https:9168 -> github.com [x] Working on git-remote-https:8448 -> github.com

# Example 3 - Slack + C3

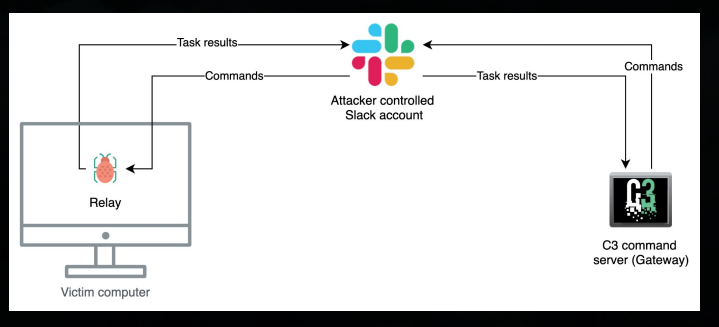

[x] Working on slack:3436 -> slackb.com [x] Working on slack:3436 -> edgeapi.slack.com [x] Working on slack:3436 -> slack-imgs.com [x] Working on stagentsvc:2140 -> addon-research-fr4.de.goskope.com [x] Working on chrome:1092 -> slack-imgs.com [x] Working on chrome:1092 -> clientservices.googleapis.com [x] Working on chrome:1092 -> files.slack.com [x] Working on slack:3436 -> avatars.slack-edge.com [x] Working on relay\_x64\_c690\_victim1\_slack:7200 -> slack.com ...]] Traffic 'relay\_x64\_c690\_victim1\_slack:7200 -> slack.com' is detected as likely Cloud C2. !!] Indicators are... [Indicator] Sent 1049 requests to only 2 domains [Indicator] Sent 1049 requests with 0 referrers [Indicator] Authentication method used is typically used by malware: Auth Header Bearer [Indicator] Content being transmitted is encrypted and base64 encoded [Indicator] Time interval between requests is 4.836 with a std deviation of 2.364 [Indicator] Communication using unusual user names: ['U03DGV6T36U', 'U03CVLKA684'] [Indicator] Communication using unusual channels: ['6eep', 'C03CQA62HU5', 'C03CTARRV51', 'C03CVGYGP66', 'C03D5RJ81FB', 'hacking'] [Indicator] Communication using unusual apps: ['A03CVKY4X8U'] [Indicator] Communication using unusual bots: ['B03CTA9AS4S', 'C3'] [Indicator] Sent requests to 7 known endpoints associated with Cloud C2  $[x]$  Working on chrome:1092 -> play.google.com  $[x]$  Working on chrome:1092 -> clients6.google.com [x] Working on chrome:1092 -> addons-pa.clients6.google.com  $[x]$  Working on chrome:1092 -> beacons5.gvt3.com  $[x]$  Working on dropbox:2968 -> t8.dropbox.com [x] Working on dropbox:2968 -> d.dropbox.com  $[x]$  Working on dropbox:2968 -> dl-debug.dropbox.com [x] Working on relay\_x64\_c690\_victim1\_slack:7200 -> files.slack.com  $[x]$  Working on chrome:1092 -> www.gstatic.com  $[x]$  Working on chrome:1092 -> docs.google.com

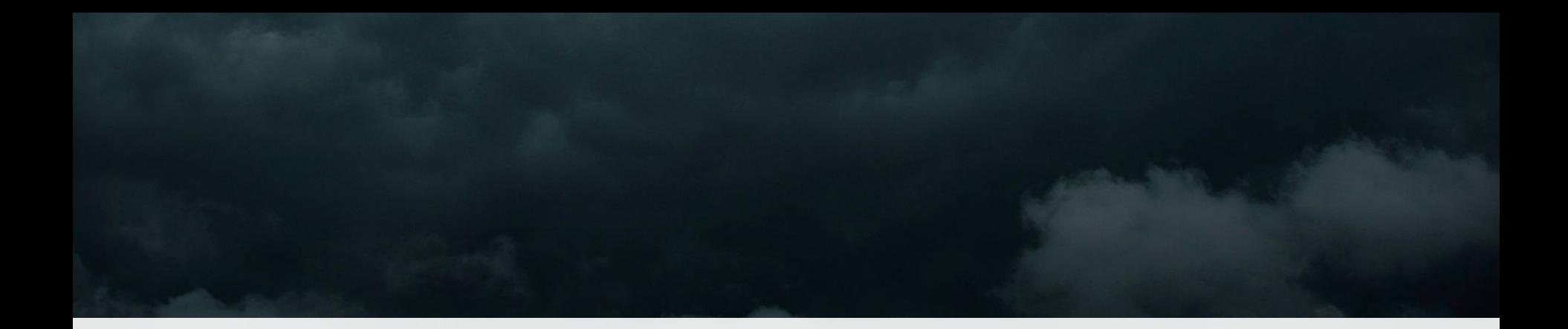

#### Conclusion

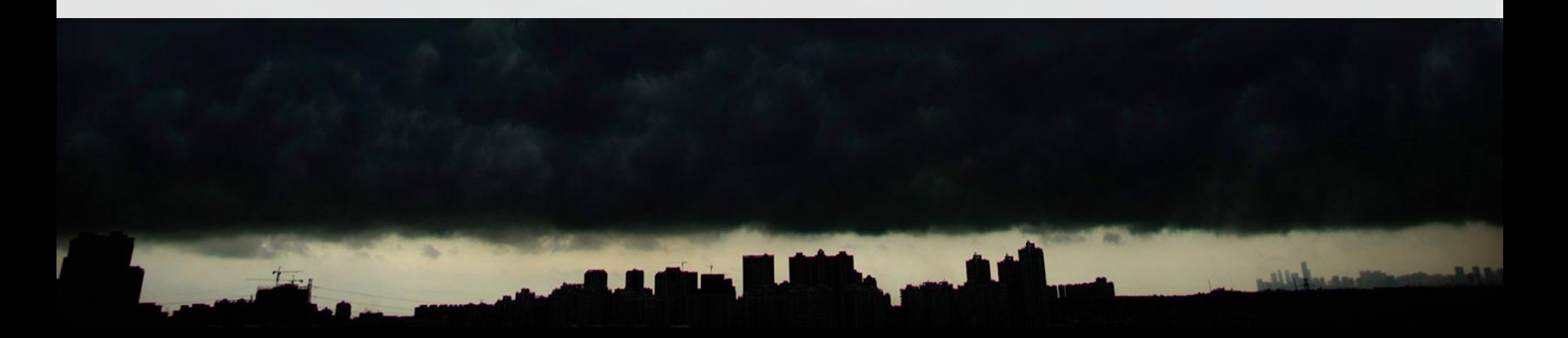

#### **Conclusion**

- What is Cloud C2? *Command and Control via a Cloud Application*
- Why is Cloud C2 hard to detect? *C2 traffic is going to a valid cloud provider's server*
- Detection approach *Used a set of behaviour signals to identify Cloud C2*
- Demonstration *Can quickly write some tooling to use the signals discussed*

#### **Contact**

Twitter: [@dagmulu](https://twitter.com/dagmulu)

Linkedin: [dmulugeta](https://www.linkedin.com/in/dmulugeta)

Future updates on our [Netskope Threat Labs Blog](https://www.netskope.com/blog/category/netskope-threat-labs)

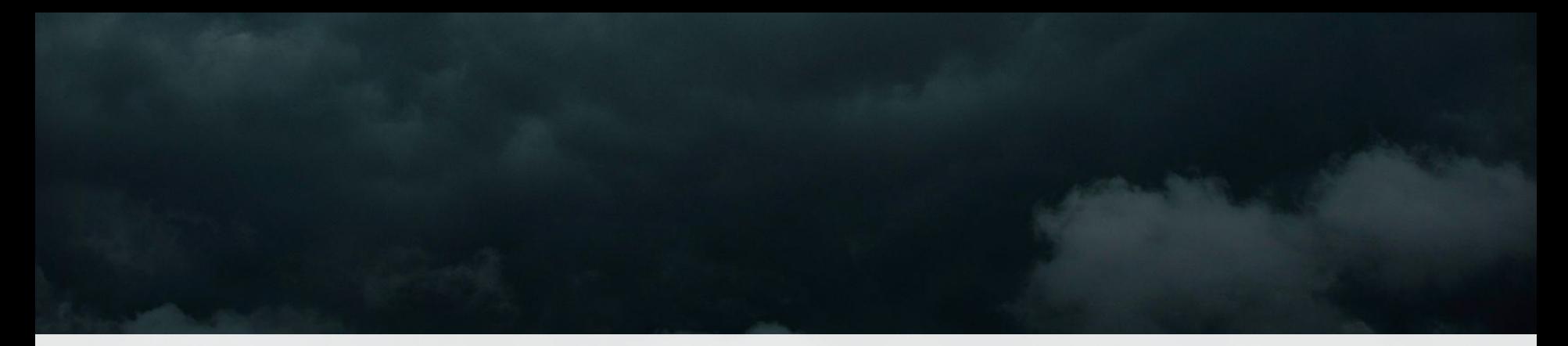

# Danke! Questions?

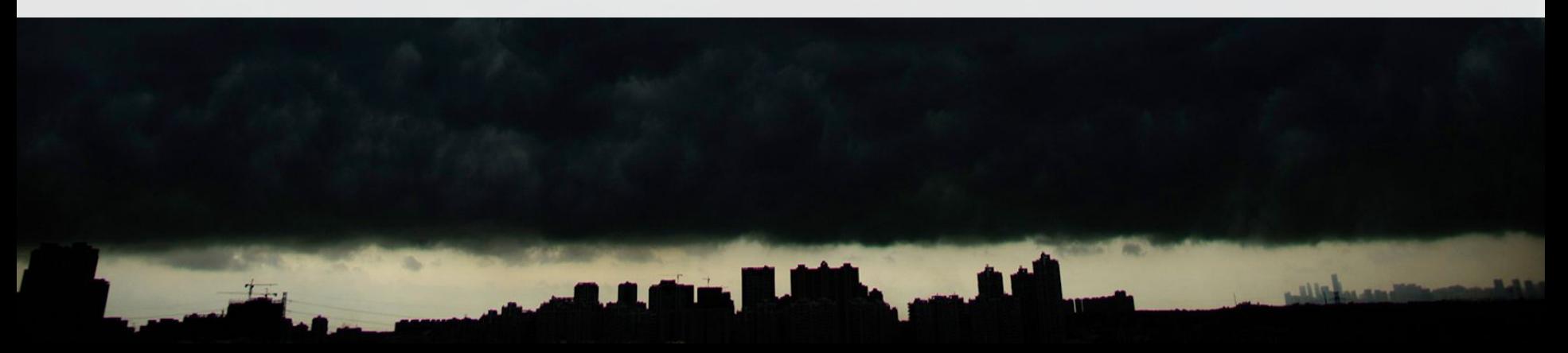

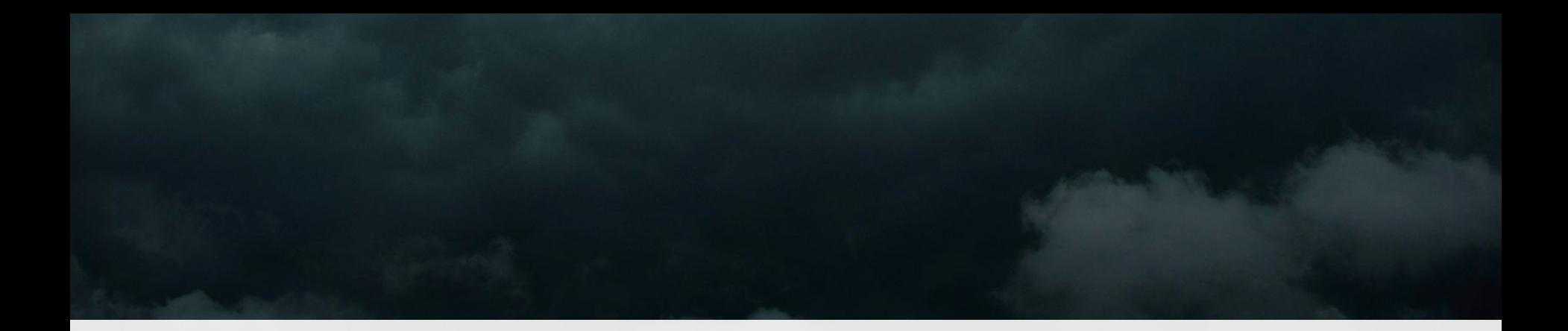

## References

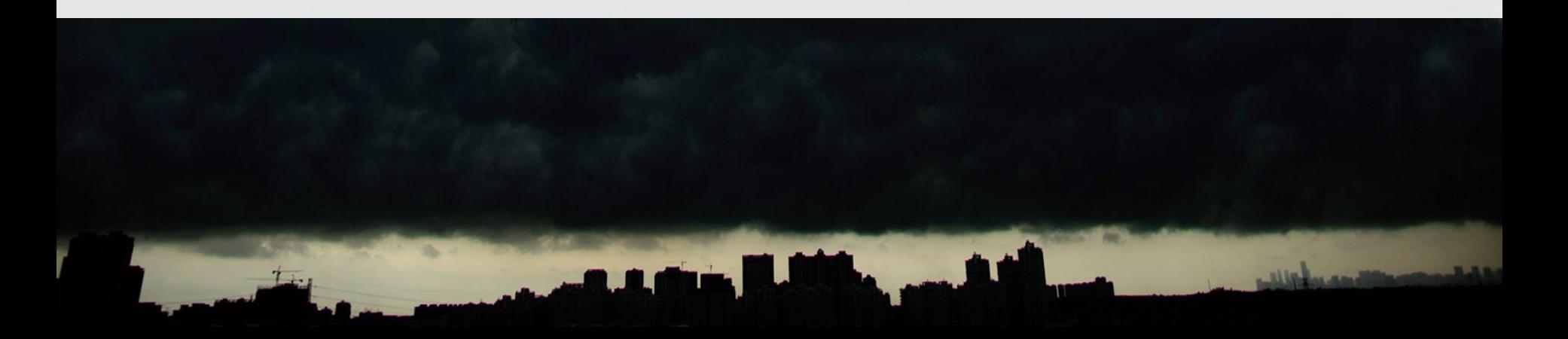

### **References**

[1] <https://labs.f-secure.com/blog/hunting-for-c3/>

[2] <https://www.f-secure.com/gb-en/consulting/our-thinking/rip-office365-command-and-control>

[3]<https://labs.f-secure.com/tools/c3>

[4]<https://attack.mitre.org/techniques/T1102/002/>

[5]<https://attack.mitre.org/techniques/T1102/>

[6]<https://labs.f-secure.com/blog/attack-detection-fundamentals-c2-and-exfiltration-lab-1>

[7]<https://labs.f-secure.com/blog/attack-detection-fundamentals-c2-and-exfiltration-lab-2>

[8]<https://labs.f-secure.com/blog/attack-detection-fundamentals-c2-and-exfiltration-lab-3>

[9]<https://sansorg.egnyte.com/dl/4mdnX7hSOV>

[10]<https://securityintelligence.com/how-to-leverage-log-services-to-analyze-cc-traffic/>

[11]<https://cybersecurity.att.com/blogs/security-essentials/command-and-control-server-detection-methods-best-practices>

[12]<https://www.lockheedmartin.com/en-us/capabilities/cyber/cyber-kill-chain.html>

[13]<https://blog.bushidotoken.net/2021/04/dead-drop-resolvers-espionage-inspired.htmll>

[14]<https://www.bleepingcomputer.com/news/security/state-sponsored-hackers-abuse-slack-api-to-steal-airline-data/>

[15]<https://thehackernews.com/2022/01/molerats-hackers-hiding-new-espionage.html>

[16]<https://thehackernews.com/2022/01/hackers-exploited-mshtml-flaw-to-spy-on.html>

[17] [https://www.trendmicro.com/en\\_us/research/20/l/pawn-storm-lack-of-sophistication-as-a-strategy.html](https://www.trendmicro.com/en_us/research/20/l/pawn-storm-lack-of-sophistication-as-a-strategy.html)

[18]<https://github.com/Coalfire-Research/Slackor>

[19]<https://github.com/praetorian-inc/slack-c2bot>

[20]<https://github.com/bkup/SlackShell>

[21]<https://github.com/Arno0x/DBC2>

[22]<https://github.com/FSecureLABS/C3>

[23]<https://github.com/3xpl01tc0d3r/Callidus>

[24]<https://github.com/boku7/azureOutlookC2>

[25]<https://github.com/looCiprian/GC2-sheet>

[26]<https://github.com/BC-SECURITY>

[27]<https://github.com/BC-SECURITY/Empire>

[28]<https://www.bc-security.org/post/empire-dropbox-c2-listener/>

[29]<https://aws.amazon.com/workspaces/>

## Future improvements

- More data analysis…
- TBD